## **20.1 Internal Sync Options**

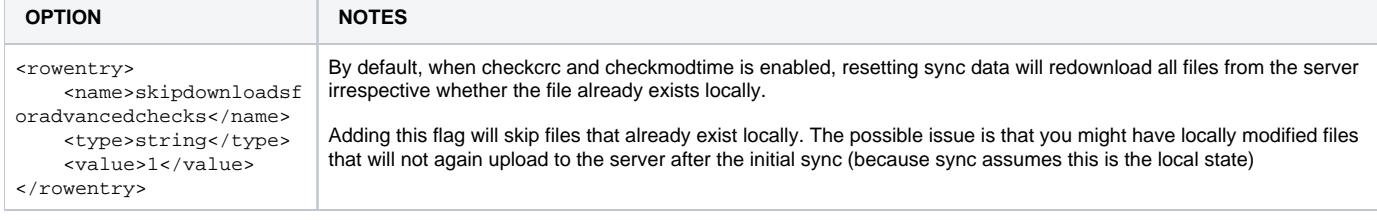